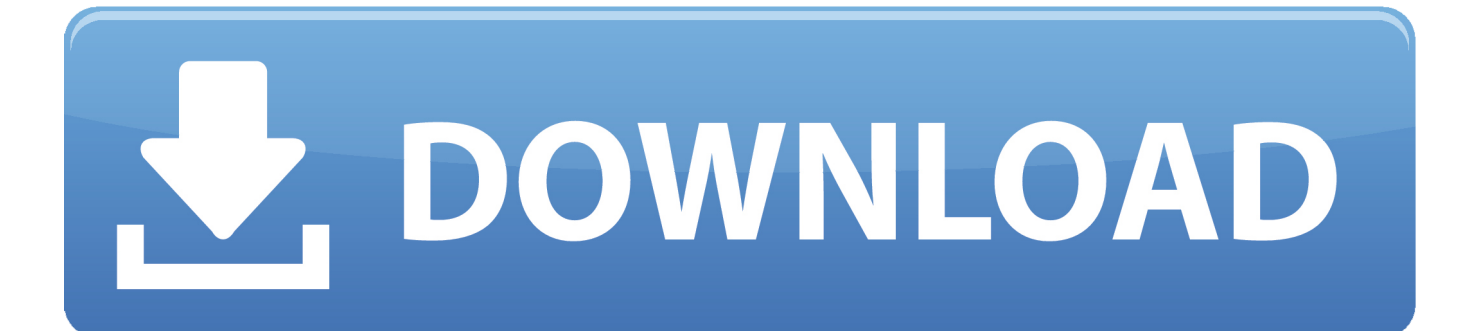

[TruPlan 2015 Crack Xforce 32](https://tiurll.com/1n69bn)

[ERROR\\_GETTING\\_IMAGES-1](https://tiurll.com/1n69bn)

[TruPlan 2015 Crack Xforce 32](https://tiurll.com/1n69bn)

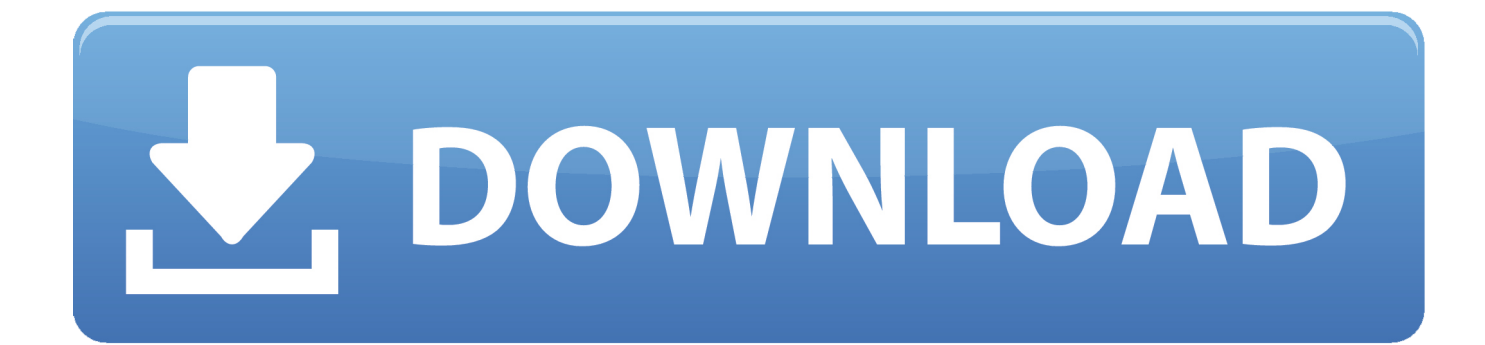

... patch-keygen xforce xforce keygen autodesk 2015 64 bit free download 3ds max 2015 crack xforce free download autocad 2015 crack 32 bit .... 2 use as serial xforce keygen 32bits inventor 2013. Xforce autodesk ... Autodesk 2015 all products with patch keygen xforce crack do2dear. Keygen xforce .... KEYGEN-XFORCE Download Autdesk 2015 Products AUTODESK.2015. ... KEYGEN-XFORCE Download How To Install The Crack ?. Adobe cc 2014, 2015 all products universal keygen, crack patch for win mac. ... Autodesk guys, torrent crack jul xforce keygen 32bits autocad 2013 download.. How to crack Autodesk AutoCAD 2015 : – Install Autodesk AutoCAD 2015. Use as Serial 666-69696969, or 667-98989898, or 400-45454545, or 066-66666666 .. Use as Product Key 001G1. Finish the installation & restart Autodesk Product ACTIVATION. a3e0dd23eb